## Mademoiselle "à la mode" Philippe Starck

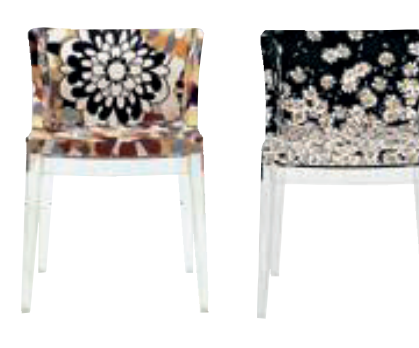

## Mademoiselle, the most fashionable design small armchair, is dressed by the most famous Made in Italy<br>fashion labels with a special rapport with and affinity for Kartell.

The collection in fact includes a series of print fabrics signed by Missoni and Moschino. For Missoni, owers available in red or burnt tones, and "Cartagena" loral carpet on a black ground which Chic and cheerful, the Mademoiselle armchair has a transparent or black polycarbonate frame.

width height depth seat weight<br>height kg.

height

## 4892 / 6892 black frame 4893 / 6893 transparent frame **Missoni Fabrics**

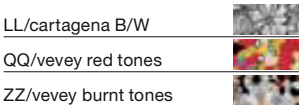

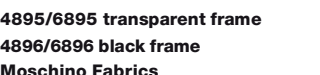

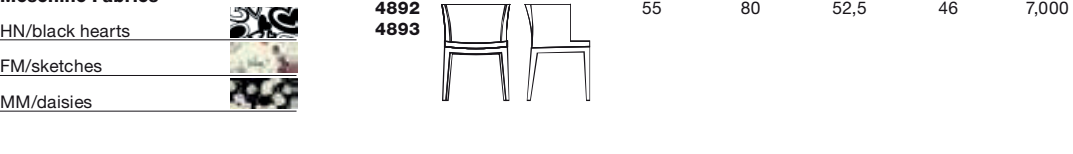

fire-resistant version\*\*

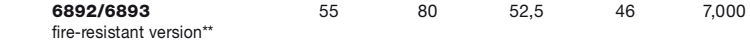

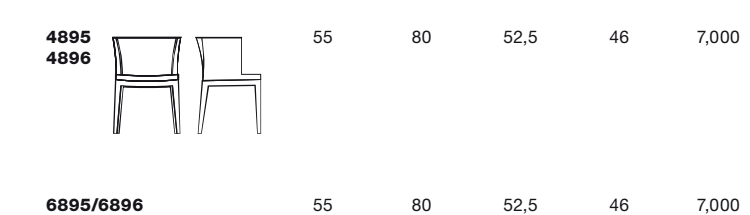

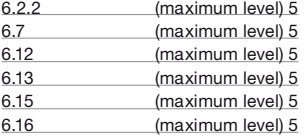

level reached<br>6.2.1 (maximum level) 5

(maximum level) 5

Seat: fabric covered polyurethane Fabric: 100% cotton Fire-resistant fabric\*\*: 100% polyester Trevira CS™ Seat: transparent or batch-dyed

**Material** 

polycarbonate

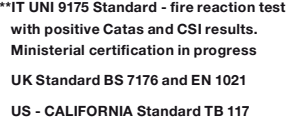

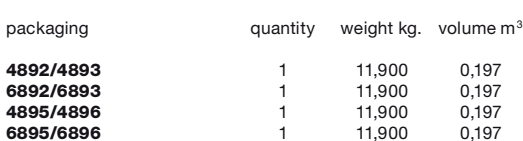